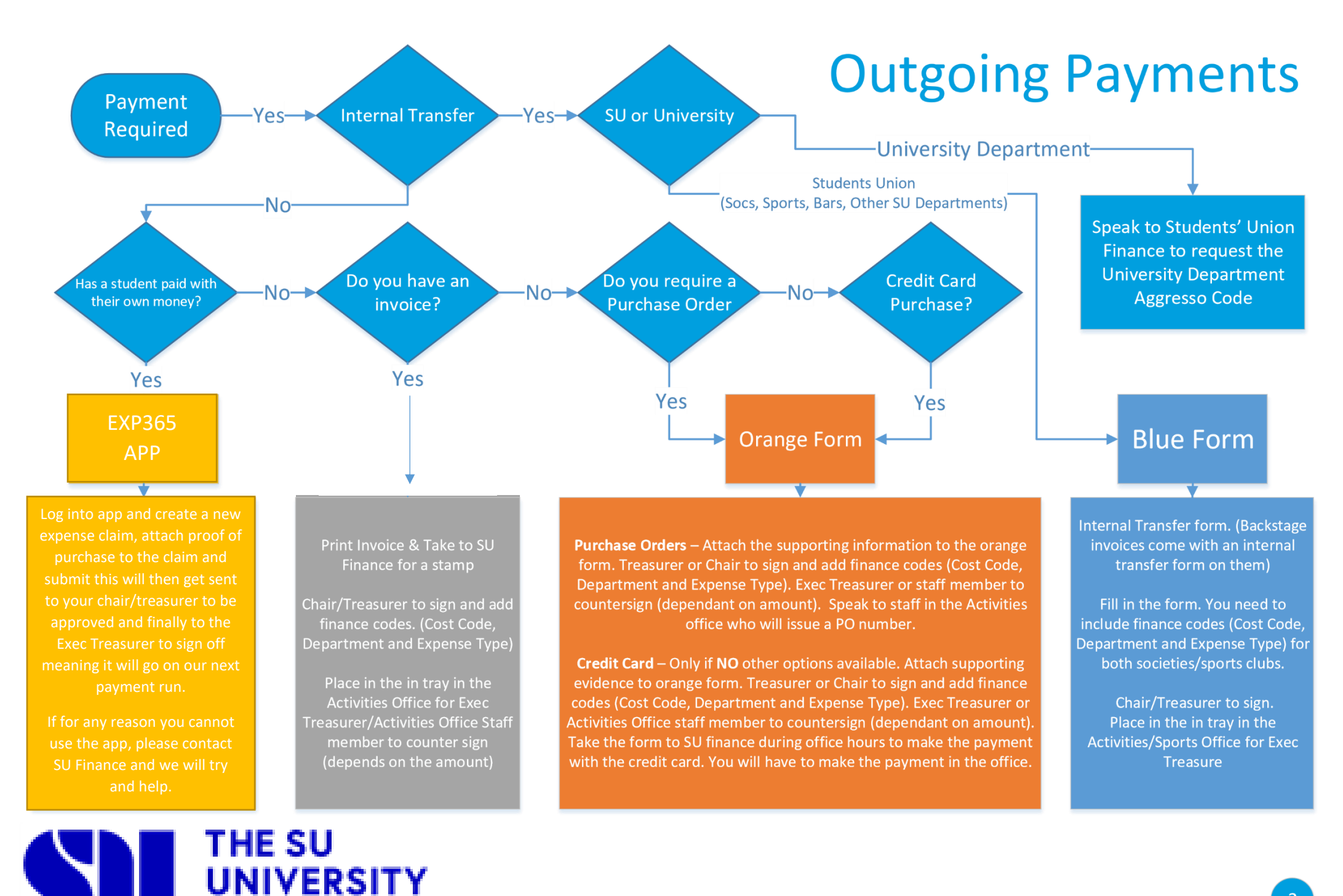

**OF BATH**